# CSc 110, Sping 2017

#### Lecture 15: lists

Adapted from slides by Marty Stepp and Stuart Reges

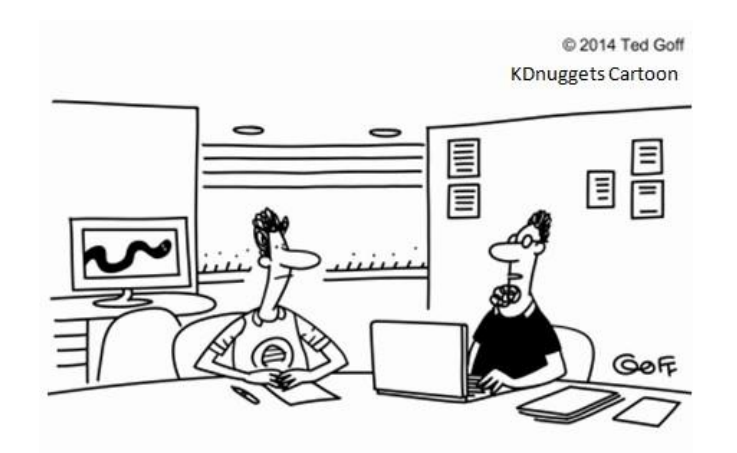

"The machine learning algorithm wants to know if we'd like a dozen wireless mice to feed the Python book we just bought."

# Can we solve this problem?

• Consider the following program (input underlined):

How many days' temperatures? **7** Day 1's high temp: **45** Day 2's high temp: **44** Day 3's high temp: **39** Day 4's high temp: **48** Day 5's high temp: **37** Day 6's high temp: **46** Day 7's high temp: **53** Average temp  $= 44.6$ 4 days were above average.

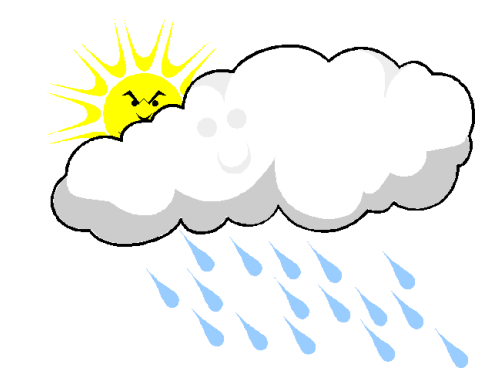

# Why the problem is hard

- We need each input value twice:
	- to compute the average (a cumulative sum)
	- to count how many were above average
- We could read each value into a variable... but we:
	- don't know how many days are needed until the program runs
	- don't know how many variables to declare
- We need a way to hold a sequence of values (and of course a way to reference them…)

#### Lists

- **list**: a type that holds a sequence of zero or more values.
	- **element**: One value in a list.
	- **index**: A 0-based integer used to access an element from an list.

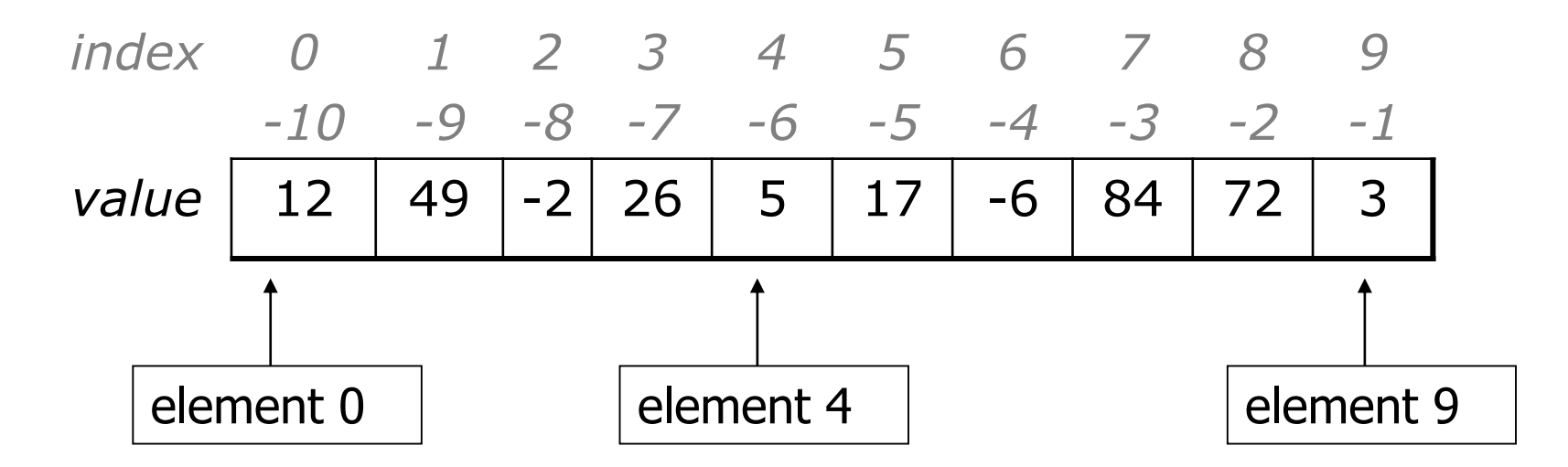

# List initialization

**name** = [**value**, **value**, … **value**]

• Example:

numbers =  $[12, 49, -2, 26, 5, 17, -6]$ *index 0 1 2 3 4 5 6 value* | 12 | 49 | -2 | 26 | 5 | 17 | -6

• An alternate form when the values are the same:

**name** = [**value**] \* **count**

• Example:

numbers = [0] \* 4 *index 0 1 2 3 value* |  $0$  |  $0$  |  $0$  |  $0$ 

```
Accessing elements
name[index] # access
name[index] = value # modify
  • Example:
   numbers = [0] * 2
   numbers[0] = 27
   numbers[1] = -6
   print(numbers[0])
   if (numbers[1] < 0):
       print("Element 1 is negative.")
       index 0 1
       value 27 -6
```
# Accessing list elements

numbers = 
$$
[0] \times 8
$$

\nnumbers  $[0] = 3$ 

\nnumbers  $[1] = 99$ 

\nnumbers  $[2] = 6$ 

\nx = numbers  $[0]$ 

\nnumbers  $[x] = 42$ 

\nnumbers  $[0]$  = 11 **# use numbers [2] as index**

*numbers index 0 1 2 3 4 5 6 7 value* 3 99 6 42 0 0 11 0

# Out-of-bounds

- Legal indexes to use []: between **list's length** and the **list's length - 1**.
- Note: this is just like strings
	- Reading or writing any index outside this range with [] will cause an IndexError: list assignment index out of range
- Example:

```
data = [0] * 10print(data[0]) # okay
print(data[9]) # okay
print(data[-20]) # error
print(data[10]) # error
     index 0 1 2 3 4 5 6 7 8 9
     value 0 0 0 0 0 0 0 0 0 0
```
# Lists and for loops

• It is common to use  $for$  loops to access list elements.

```
for i in range(0, 8):
    print(str(numbers[i]) + " ", end='')
print() # output: 3 99 6 42 0 0 11 0
```
• Sometimes we assign each element a value in a loop.

```
for i in range(0, 8):
   numbers[i] = 2 * iindex 0 1 2 3 4 5 6 7
           Value | 0 | 2 | 4 | 6 | 8 | 10 | 12 | 14
```
#### len

• len (list) returns the number of elements in a list.

```
for i in range(0, len(numbers)):
   print(numbers[i] + ", end='')
# output: 0 2 4 6 8 10 12 14
```
- What value is produced by:
	- len([10,20,30])
	- len( $[3, 4]$  \* 2)

# Lists and for loops

• You can use the  $\text{len}$  function to loop through a list

```
counts = [1, 3, 6, 23, 43, 12]for i in range(0, len(counts[]):
    print(str(counts[i])) + " " , end='')print() # output: 1 3 6 23 43 12
```
• Or, you can also loop directly over lists, just as with strings

```
counts = [1, 3, 6, 23, 43, 12]for number in counts:
    print(str(number) + " " , end='')print() # output: 1 3 6 23 43 12
```
#### Weather question

• Use a list to solve the weather problem:

How many days' temperatures? **7** Day 1's high temp: **45** Day 2's high temp: **44** Day 3's high temp: **39** Day 4's high temp: **48** Day 5's high temp: **37** Day 6's high temp: **46** Day 7's high temp: **53** Average temp  $= 44.6$ 4 days were above average.

```
Weather answer
```

```
# Reads temperatures from the user, computes average and # days above average.
def main():
   days = int(input("How many days" temperatures?"))
   temps = [0] * days # list to store days' temperatures
   sum = 0for i in range(0, days): # read/store each day's temperature
       temps[i] = int(input(("Day " + (i + 1) + "'s high temp: ")))
       sum = sum + terms[i]average = \text{sum} / days
   count = 0 # see if each day is above average
   for i in range(0, days):
       if (temps[i] > average):
           count = count + 1# report results
   print("Average temp = " + str(average))
   print(str(count) + " days above average")
```
# Weather question 2

#### • Modify the weather program to print the following output:

Type in a temperature or "done" to finish Day 1's high temp: **45** Day 2's high temp: **44** Day 3's high temp: **39** Day 4's high temp: **48** Day 5's high temp: **37** Day 6's high temp: **46** Day 7's high temp: **53** Day 7's high temp: **done** Average temp  $= 44.6$ 4 days were above average.

# List functions

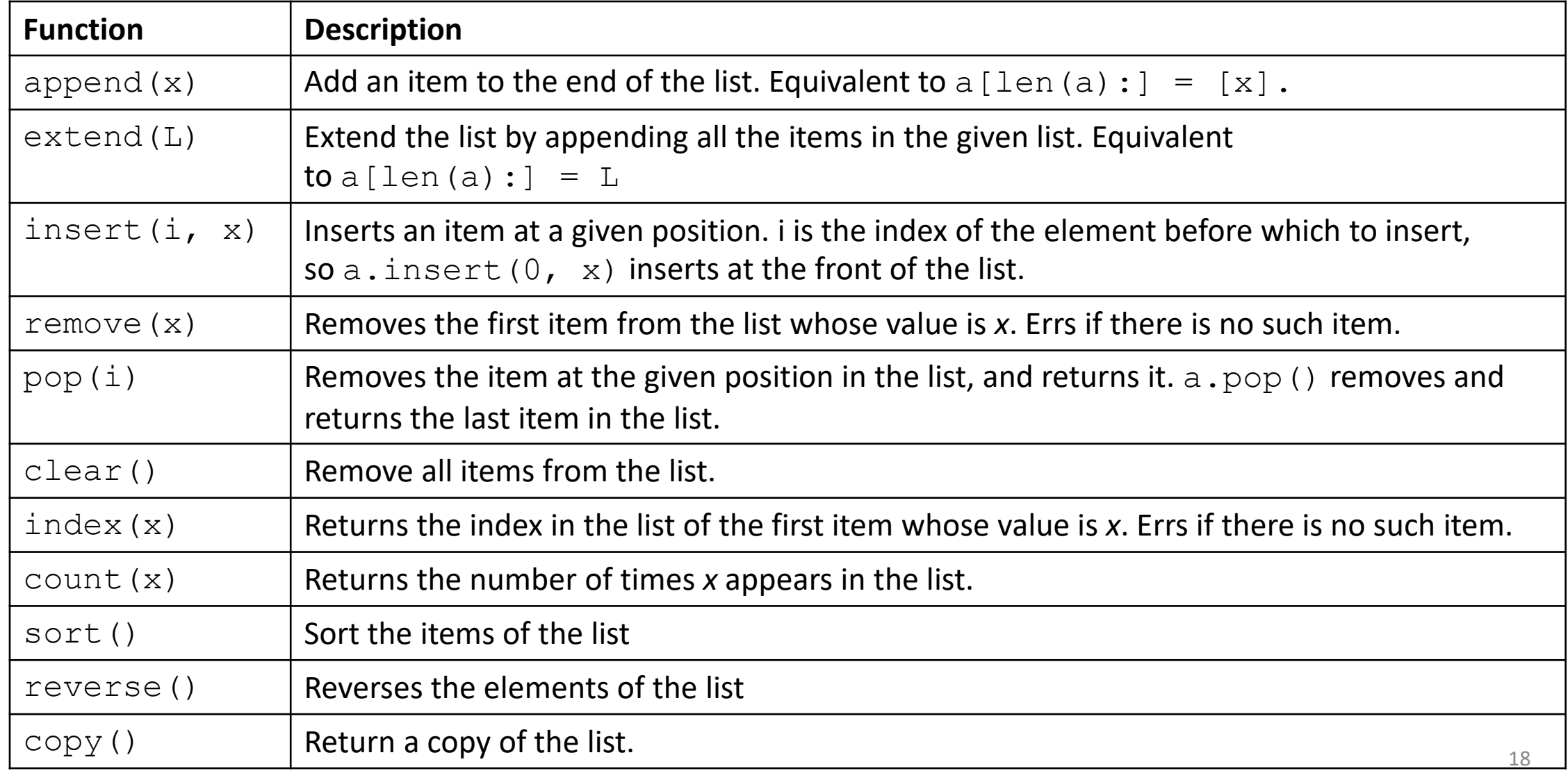

#### Weather 2 answer

**# Reads temperatures from the user, computes average and # days above average.**

```
def main():
   print('Type in a temperature or "done" to finish')
   temps = [] # list to store days' temperatures
   sum = 0done = input ("Day 1's high temp: ")
   day = 1while(done != "done"): # read/store each day's temperature
       done = int(done)sum = sum + donetemps.append(done)
       done = input(("Day " + str(day + 1) + "'s high temp: "))
       day = day + 1average = sum / daycount = 0 # see if each day is above average
   for i in range(0, day - 1):
       if (temps[i] > average):
           count = count + 1# report results
   print("Average temp = " + str(average))
   print(str(count) + " days above average")
```
## Weather question 3

• Modify the weather program to print the following output:

```
How many days' temperatures? 7
Day 1's high temp: 45
Day 2's high temp: 44
Day 3's high temp: 39
Day 4's high temp: 48
Day 5's high temp: 37
Day 6's high temp: 46
Day 7's high temp: 53
Average temp = 44.64 days were above average.
```

```
Temperatures: [45, 44, 39, 48, 37, 46, 53]
Two coldest days: 37, 39
Two hottest days: 53, 48
```
#### Weather answer 3

```
# Reads temperatures from the user, computes average and # days above average.
def main():
   days = int(input("How many days' temperatures? "))
   temps = [0] * days # list to store days' temperatures
   sum = 0for i in range(0, days): # read/store each day's temperature
       temps[i] = int(input('Day " + (i + 1) + " 's high temp: ")))sum = sum + terms[i]average = sum / dayscount = 0 # see if each day is above average
   for i in range(0, days):
       if (temps[i] > average):
           \text{coun} += 1
   # report results
   print("Average temp = " + str(average))
   print(str(count) + " days above average")
   print("Temperatures: " + str(temps)))
   temps.sort()
   print("Two coldest days: " + str(temps[0]) + ", " + str(temps[1]))
   print("Two hottest days: " + str(temps[-1]) + ", " + str(temps[-2]))
```
# "list mystery" problem

- **traversal**: A sequential processing of the elements of a list.
- What element values are stored in the following list?

$$
a = [1, 7, 5, 6, 4, 14, 11]
$$
  
for i in range(0, len(a) - 1):  
if (a[i] > a[i + 1]):  
a[i + 1] = a[i + 1] \* 2  
index 0 1 2 3 4 5 6